# **HTML глобальный атрибут: contenteditable (редактируемый контент)**

[Глобальный атрибут](https://book51.ru/doku.php?id=software:development:web:docs:web:html:global_attributes) **contenteditable** - это [перечисляемый](https://book51.ru/doku.php?id=software:development:web:docs:glossary:enumerated) атрибут, указывающий, должен ли пользователь редактировать элемент. Если это так, браузер модифицирует свой виджет, чтобы разрешить редактирование.contenteditable

Можно удалять текст и вводить новый. Также работают стандартные команды вроде отмены, вставки текста из буфера и др.

#### **Интерактивный пример**

#### **Использование**

**Примечание** Хотя допустимые значения включают trueи false, этот атрибут является [перечислимым](https://book51.ru/doku.php?id=software:development:web:docs:glossary:enumerated), а не логическим .

## **Синтаксис**

contenteditable="true | false"

<h1 contenteditable="false">Редактирование запрещено</h1>

<p contenteditable="true">Редактирование разрешено</p>

#### **Значения атрибута**

- **true** или **пустая строка** Включает режим редактирования.
- **false** Запрещает редактирование элемента.
- **plaintext-only**, что указывает на то, что необработанный текст элемента доступен для редактирования, но форматирование расширенного текста отключено.

Вместо **true** допустимо указывать пустое значение (contenteditable=«») или вообще его не писать (contenteditable).

Значение по умолчанию: По умолчанию наследует значение родителя.

Если этот атрибут отсутствует или его значение недопустимо, его значение наследуется от родительского элемента: поэтому элемент доступен для редактирования, если его родительский элемент доступен для редактирования.

#### **Применяется к тегам**

[<a>](https://book51.ru/doku.php?id=software:development:web:docs:web:html:element:a), [<abbr>,](https://book51.ru/doku.php?id=software:development:web:docs:web:html:element:abbr) [<area>,](https://book51.ru/doku.php?id=software:development:web:docs:web:html:element:area) [<article>,](https://book51.ru/doku.php?id=software:development:web:docs:web:html:element:article) [<aside>](https://book51.ru/doku.php?id=software:development:web:docs:web:html:element:aside), [<audio>](https://book51.ru/doku.php?id=software:development:web:docs:web:html:element:audio), [<b>,](https://book51.ru/doku.php?id=software:development:web:docs:web:html:element:b) [<basefont>,](https://book51.ru/doku.php?id=software:development:web:docs:web:html:element:basefont) [<bdo>](https://book51.ru/doku.php?id=software:development:web:docs:web:html:element:bdo), [<blockquote>,](https://book51.ru/doku.php?id=software:development:web:docs:web:html:element:blockquote) [<body>,](https://book51.ru/doku.php?id=software:development:web:docs:web:html:element:body) [<button>](https://book51.ru/doku.php?id=software:development:web:docs:web:html:element:button), [<caption>,](https://book51.ru/doku.php?id=software:development:web:docs:web:html:element:caption) [<cite>,](https://book51.ru/doku.php?id=software:development:web:docs:web:html:element:cite) [<code>,](https://book51.ru/doku.php?id=software:development:web:docs:web:html:element:code) [<col>,](https://book51.ru/doku.php?id=software:development:web:docs:web:html:element:col) [<colgroup>,](https://book51.ru/doku.php?id=software:development:web:docs:web:html:element:colgroup) [<dd>](https://book51.ru/doku.php?id=software:development:web:docs:web:html:element:dd), [<dfn>](https://book51.ru/doku.php?id=software:development:web:docs:web:html:element:dfn), [<dir>](https://book51.ru/doku.php?id=software:development:web:docs:web:html:element:dir)  $\geq$ , [<div>,](https://book51.ru/doku.php?id=software:development:web:docs:web:html:element:div) [<dl>,](https://book51.ru/doku.php?id=software:development:web:docs:web:html:element:dl) [<dt>,](https://book51.ru/doku.php?id=software:development:web:docs:web:html:element:dt) [<em>,](https://book51.ru/doku.php?id=software:development:web:docs:web:html:element:em) [<fieldset>,](https://book51.ru/doku.php?id=software:development:web:docs:web:html:element:fieldset) [<h1>](https://book51.ru/doku.php?id=software:development:web:docs:web:html:element:h1), [<h2>, <h3>](https://book51.ru/doku.php?id=software:development:web:docs:web:html:element:h1), [<h4>,](https://book51.ru/doku.php?id=software:development:web:docs:web:html:element:h1) [<h5>](https://book51.ru/doku.php?id=software:development:web:docs:web:html:element:h1), [<i>,](https://book51.ru/doku.php?id=software:development:web:docs:web:html:element:i) [<input>](https://book51.ru/doku.php?id=software:development:web:docs:web:html:element:input), [<ins>](https://book51.ru/doku.php?id=software:development:web:docs:web:html:element:ins), [<kbd>](https://book51.ru/doku.php?id=software:development:web:docs:web:html:element:kbd), [<label>](https://book51.ru/doku.php?id=software:development:web:docs:web:html:element:label), [<legend>,](https://book51.ru/doku.php?id=software:development:web:docs:web:html:element:legend) [<li>](https://book51.ru/doku.php?id=software:development:web:docs:web:html:element:li), [<menu>](https://book51.ru/doku.php?id=software:development:web:docs:web:html:element:menu), [<ol>](https://book51.ru/doku.php?id=software:development:web:docs:web:html:element:ol), [<option>](https://book51.ru/doku.php?id=software:development:web:docs:web:html:element:option), [<pre>,](https://book51.ru/doku.php?id=software:development:web:docs:web:html:element:pre) [<q>,](https://book51.ru/doku.php?id=software:development:web:docs:web:html:element:q) [<samp>,](https://book51.ru/doku.php?id=software:development:web:docs:web:html:element:samp) [<select>](https://book51.ru/doku.php?id=software:development:web:docs:web:html:element:select), [<span>,](https://book51.ru/doku.php?id=software:development:web:docs:web:html:element:span) [<strong>](https://book51.ru/doku.php?id=software:development:web:docs:web:html:element:strong), [<sub>](https://book51.ru/doku.php?id=software:development:web:docs:web:html:element:sub), [<sup>,](https://book51.ru/doku.php?id=software:development:web:docs:web:html:element:sup) [<table>,](https://book51.ru/doku.php?id=software:development:web:docs:web:html:element:table) [<tbody>,](https://book51.ru/doku.php?id=software:development:web:docs:web:html:element:tbody) [<td>,](https://book51.ru/doku.php?id=software:development:web:docs:web:html:element:td) [<textarea>,](https://book51.ru/doku.php?id=software:development:web:docs:web:html:element:textarea) [<tr>,](https://book51.ru/doku.php?id=software:development:web:docs:web:html:element:tr) [<ul>](https://book51.ru/doku.php?id=software:development:web:docs:web:html:element:ul), [<var>](https://book51.ru/doku.php?id=software:development:web:docs:web:html:element:var)

# **Доступность**

Вы можете установить цвет, используемый для рисования курсора вставки текста, с помощью [Caret](https://book51.ru/doku.php?id=software:development:web:docs:glossary:caret) свойства CSS [caret-color.](https://book51.ru/doku.php?id=software:development:web:docs:web:css:caret-color)

Элементы, которые с помощью атрибута становятся редактируемыми и, следовательно, интерактивными, contenteditable могут быть сфокусированы. Они участвуют в последовательной навигации с помощью клавиатуры. Однако элементы с contenteditable атрибутом, вложенным в другие contenteditable элементы, по умолчанию не добавляются в последовательность табуляции. Вы можете добавить вложенные contenteditable элементы в последовательность навигации с помощью клавиатуры, указав значение tabindex [\(tabindex="0"\)](https://book51.ru/doku.php?id=software:development:web:docs:web:html:global_attributes:tabindex).

## **Ссылки и Дополнения**

- [Стандарт HTML # attr-contenteditable](https://html.spec.whatwg.org/multipage/interaction.html#attr-contenteditable)
- [programmerbook.ru Атрибут contenteditable](https://programmerbook.ru/html/input/contenteditable/)
- [htmlbook.ru Атрибут contenteditable](https://htmlbook.ru/html/attr/contenteditable)

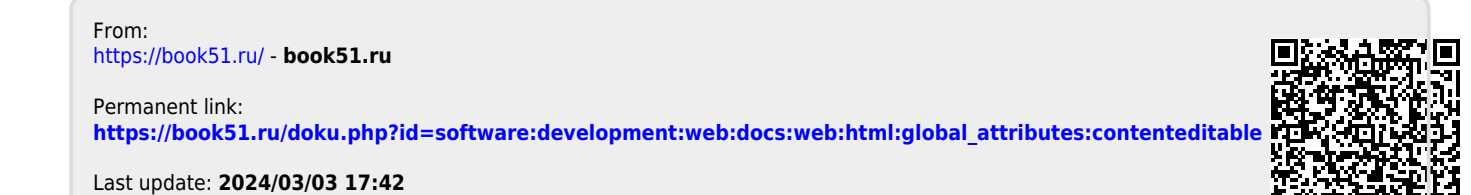